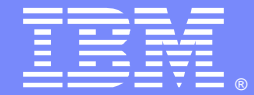

IBM Software Group

# IBM Integration Bus v9.0 – Introduction and What's new?

Kailash Peri (perik@us.ibm.com)Randy Miller (<u>mrandy@us.ibm.com</u>) Advisory Software Engineers L2 Support WebSphere Message Broker11 July 2013

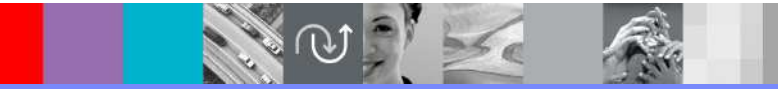

WebSphere® Support Technical Exchange

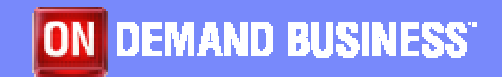

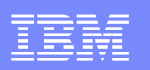

#### Agenda

- $\mathbf{r}$ What's in a name?
- Ľ, Brief History
- $\blacksquare$  New Features in IBM® Integration Bus
	- Þ. Simplicity & Productivity
	- b. Business Rules
	- $\blacktriangleright$ .NET Support
	- ▶ Graphical Mapping
	- ▶ Web Services
	- D. Universal Connectivity for SOA
	- ▶ Dynamic Operation Management
	- ▶ High Performance & Scalability
	- ▶ Platforms & Environments
	- ▶ Troubleshooting and support

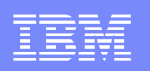

#### What's in a name?

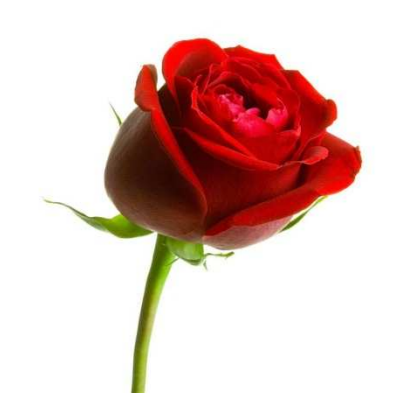

"What's in a name? That which we call a roseBy any other name would smell as sweet."

- Juliet

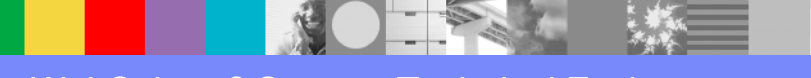

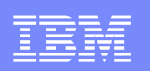

#### **History**

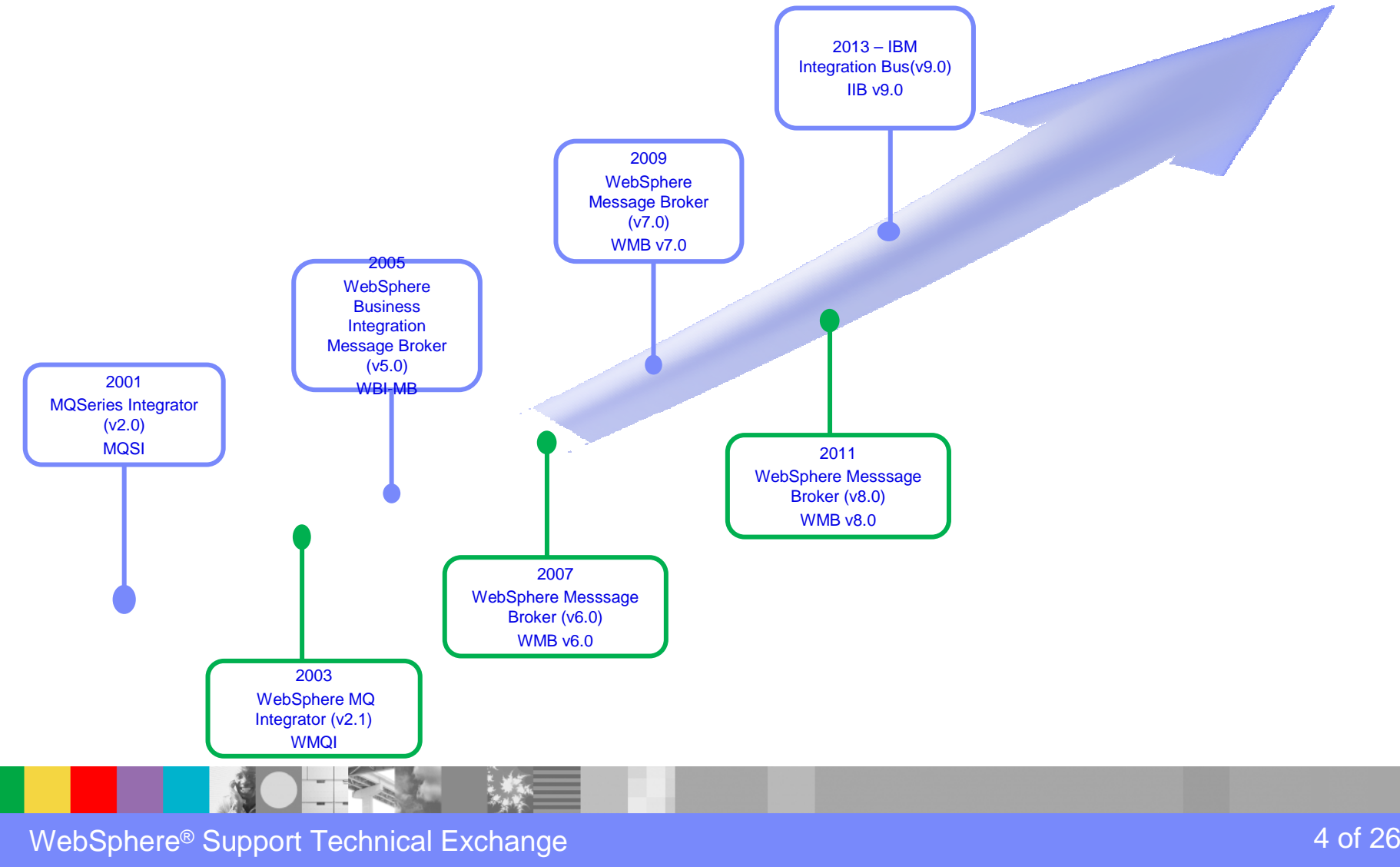

WebSphere® Support Technical Exchange

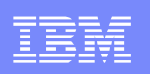

# Simplicity and Productivity

- **Making it easier and quicker to develop and manage integration** solutions
	- Learn, Develop, Deploy, Manage quickly and easily
		- Service Discovery
		- − Performance Analysis<br>− Business Rules
		- Business Rules

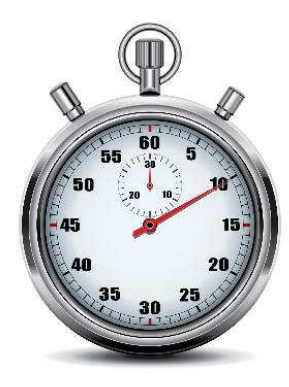

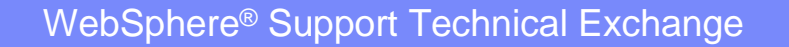

 $\bf e$  of  $26$  of  $26$ 

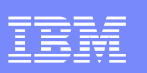

### Service Discovery

- ▶ Database Service
	- Discovered/defined using IIToolkit
	- $\bullet$  Defines an interaction between IIB and a database.
	- DnD onto compute node
	- • Enables efficient reuse across multiple nodes.

![](_page_5_Figure_8.jpeg)

![](_page_5_Picture_9.jpeg)

 $\bf e$  of  $26$  of  $26$ 

# Service Discovery

- **MQ Service** 
	- Service definitions allow you tomake best use of available resources
	- Discovered/defined using IIToolkit
	- $\bullet$ Discovers artifacts from WebSphere® MQ Qmgrs
	- $\bullet$  DnD onto MQ Node to configure the node using the MQ Service properties
	- New and existing nodes will be updated over time

![](_page_6_Picture_72.jpeg)

![](_page_7_Picture_1.jpeg)

#### Performance Analysis

- **Message flow statistics via a Web UI**
- Analyse integration performance in real-time
- ▶ Export collected data as CSV for Excel import etc.
- **Flexible display includes integration** diagram & data tables
	- $\bullet$ Drill down to understand detailed integration behaviour
- ▶ Supported on a variety of browsers: IE10, Firefox, Safari...

![](_page_7_Picture_64.jpeg)

![](_page_8_Figure_1.jpeg)

#### Business Rules

- **Business Decision Services using WODM technology for** business rules integration
- Create Decision Service to process messages
- ▶ Apply Business rules dynamically to update business logic

![](_page_8_Picture_6.jpeg)

![](_page_9_Picture_1.jpeg)

#### .NET Support

- $\blacksquare$  New patterns and samples for MS Dynamics and MSMQ
	- SAP CRM pattern for customer account synchronization
		- $\bullet$ Map account operations between BAPI & CRM Entities
	- Advanced CRM pattern enables dynamic graphical mapping
	- ▶ New customizable sample for 2-way MSMQ and MQ exchange

![](_page_9_Picture_8.jpeg)

![](_page_9_Picture_9.jpeg)

![](_page_10_Picture_102.jpeg)

# .NET Support (contd.)

- $\mathcal{L}_{\mathcal{A}}$  New and enhanced nodes for .NET programmers
	- NET Input node allows developers to initiate integration logic from any<br>NET system .NET system
		- e.g. receive request from Dynamics CRM, AX, periodically read •EXCEL file…
		- $\bullet\,$  Highly customizable polling and trigger mechanisms  $\bullet$
	- .NET service enablement for mobile applications
	- Developer customizations
		- •Personalize .NET nodes
		- •Custom user properties
		- •Simple node capture

![](_page_10_Picture_12.jpeg)

![](_page_11_Picture_1.jpeg)

#### Graphical Mapping

- $\blacktriangleright$  Ability to call a stored procedure from a graphical data map
- ▶ Use the Database Routine transform to call a stored procedure in a database
- ▶ Database routine transform / Return transform to construct mappings

![](_page_11_Picture_6.jpeg)

![](_page_12_Figure_1.jpeg)

# Web Services

- ▶ Web services enhancements improve security and reliability
	- Internationalized Domain Names (IDNs)
	- SSL client authentication selection key
	- $\bullet$  Inbound and Outbound support for multiple personal certificates
	- HTTP BasicAuth support
	- $\bullet$  Support for multiple Kerberos Service Principals in a single broker
	- Support for Certificate Revocation Lists (CRLs) on SSL requests

![](_page_12_Picture_10.jpeg)

![](_page_13_Picture_1.jpeg)

#### Universal Connectivity for SOA

- IBM Business Process Manager (Lombardi) integration
- ▶ IBM Integration administration for WebSphere® Application Server
- ▶ Application-to-application integration
- ▶ IBM MessageSight integration
- ▶ Coordinated transactions for CICS<sup>®</sup> requests
- ▶ CICS Activity Logging

![](_page_13_Picture_9.jpeg)

![](_page_14_Picture_1.jpeg)

# Dynamic Operation Management

- Workload Management
	- $\bullet$ Message flow notification
	- Setting maximum rate for a message flow
	- $\bullet$ Unresponsive message flows

![](_page_14_Picture_7.jpeg)

- $\bullet$  Configure a policy; defines threshold limits and relevant actions
	- − NOTIFY: Higher (or lower) than threshold generates publication
	- − DELAY: Excessive workload will have latency added to shape throughput
	- − REDIRECT: At threshold, send workload to input node's failure terminal, backout if not wired

![](_page_14_Picture_12.jpeg)

![](_page_15_Picture_1.jpeg)

### Dynamic Operation Management

- ▶ Execution group user IDs on z/OS
	- Alternate userid can be defined for each EG
	- Permissions controlled based upon userid
	- Controlled via Environment variables
		- $-$  MQSI\_STARTEDTASK\_FIXED\_executionGroupName=STC
		- − MOSL ST∆RTEDT∆SK\_MLILTL\_ayecutionGrounName—ST  $-$  MQSI\_STARTEDTASK\_MULTI\_executionGroupName=STC
			- Eg. MQSI\_STARTEDTASK\_MULTI\_TESTEG=CSQ1GRP1
		- MQSI\_STARTEDTASK\_DEFAULT=STC

Note: *executionGroupName* is set using same rules as STEPNAME*.* 

![](_page_16_Picture_1.jpeg)

## Scalability & High Performance

- ▶ Embedded cache extensions: External cache, expiry and SSL support
- ▶ Flexible Cloud Provisioning with IWS, SCAS and Pure, including Pure POWER support
- ▶ Host WebSphere® eXtreme Scale container servers in multiinstance brokers

![](_page_16_Picture_6.jpeg)

![](_page_17_Figure_1.jpeg)

#### Platforms & Environments

- **Broad range of operating system and hardware platforms supported**  $\blacksquare$ 
	- AIX, Windows, z/OS, HP-UX, Linux on xSeries, pSeries, zSeries, Solaris (x86-64 & SPARC), Ubuntu
		- Optimized 64-bit support on all platforms; 32-bit option for development platforms Traditional OS
		- (Windows & x/Linux)

▶

- ▶ New support for Windows 8 and Windows Server 2012; .NET CLR V4.5 included on Windows
- $\mathcal{L}_{\mathcal{A}}$  Virtual images for efficient utilization & simple provisioning
	- Extensive support for virtualized environments,

e.g. VMWare, AIX Hypervisor… any!

- IBM Workload Deployer for x/Linux & AIX
- Support for Pure on POWER hardware to complement xLinux
- SmartCloud and IBM Workload Deployer images for simplified solution provisioning

![](_page_17_Picture_14.jpeg)

![](_page_17_Picture_15.jpeg)

![](_page_17_Picture_16.jpeg)

Public Cloud

![](_page_17_Picture_18.jpeg)

IBM Pure

![](_page_17_Picture_20.jpeg)

IBM Workload Deployer

![](_page_17_Picture_22.jpeg)

WebSphere® Support Technical Exchange

![](_page_18_Figure_1.jpeg)

#### Platforms & Environments

- **Includes access to full range of industry standard databases and ERP systems** F.
	- ▶ DB2, Oracle, Sybase, SQL Server, Informix, solidDB
	- ▶ Open Driver Manager support enables new ODBC databases to be accessed
	- DBC Type 4 for popular databases
	- ▶ SAP, Siebel, Peoplesoft, JDEdwards at no additional cost
- $\blacksquare$  Technology components and pre-requisites
	- **■** Java 7 on all platforms
	- ▶ MQ 7.5 prerequisite (7.1 on z/OS)
- $\mathcal{L}_{\mathcal{A}}$  Detailed System Requirements
	- Will be posted on www.ibm.com/integration-bus

![](_page_19_Picture_1.jpeg)

#### Troubleshooting and support

- ▶ Verify the ODBC environment on Linux and UNIX systems
	- MQSICVP (mqsistart)
		- $-$  runs automatically as part of mqsistart
		- $-$  now performs basic ODBC environment checking
	- MQSICVP (standalone)<br>Ferforms connectivit
		- performs connectivity testing of all odbc.ini data sources associated with broker via mqsisetdbparms
- ▶ Can be used to isolate issues discovered during runtime

![](_page_20_Figure_1.jpeg)

## **Migration**

- $\overline{\phantom{a}}$  Migration from WMB V6.1, V7 and V8
	- All development assets (e.g. message flows, ESQL, DFDL, Java, Maps and XSLT)<br>import directly import directly
		- •Right-click convert action for pre-V8 maps; some manual tasks may be required
	- Migrate brokers using a single command, or create new brokers for phased<br>migration migration
		- No broker redeployment necessary when using built-in migrate command
		- All existing BAR files can be deployed to IB V9 brokers without change
- $\mathcal{L}_{\mathcal{A}}$  Migration commands for in-place migration
	- Includes migration of configuration data including broker databases, queues and<br>registry registry
	- Forwards and backwards migration of existing components, in situ
		- **mqsimigratecomponents** command (includes **–t** option for rollback to V7 and V8)

![](_page_21_Figure_1.jpeg)

# **Migration**

- $\mathcal{L}_{\mathcal{A}}$  Flexible co-existence options remove the need for additional hardware when migrating
	- IB V9 co-exists on the same OS with all previous MB versions
	- MQ V7.5 required for all IB V9 brokers
		- • MQ V7.5 supported with all V6.1, V7 and V8 brokers for the purposes of V9 migration
- $\mathcal{C}$  Built-in conversion tools for WESB source assets
	- Initial emphasis on web services use cases (e.g. StockQuote)
	- Advanced use cases over time; convert when appropriate for your installation
	- ▶ Open framework for user and partner extensions

![](_page_21_Picture_11.jpeg)

![](_page_22_Picture_1.jpeg)

#### Recap

- $\overline{\phantom{a}}$ **History**
- $\blacksquare$  New Features in IBM® Integration Bus
	- $\blacktriangleright$ Simplicity & Productivity
	- $\mathbf{F}$ Business Rules
	- ▶ .NET Support
	- ▶ Graphical Mapping
	- ▶ Web Services
	- ▶ Universal Connectivity for SOA
	- ▶ Dynamic Operation Management
	- $\blacktriangleright$ Scalability & High Performance
	- ▶ Platforms & Environments
	- $\blacktriangleright$ Troubleshooting and support

# Additional WebSphere Product Resources

- L Learn about upcoming WebSphere Support Technical Exchange webcasts, and access previously recorded presentations at:http://www.ibm.com/software/websphere/support/supp\_tech.html
- a. Discover the latest trends in WebSphere Technology and implementation, participate in technically-focused briefings, webcasts and podcasts at: http://www.ibm.com/developerworks/websphere/community/
- $\mathcal{L}_{\mathcal{A}}$  Join the Global WebSphere Community: http://www.websphereusergroup.org
- $\mathcal{L}_{\mathcal{A}}$ ■ Access key product show-me demos and tutorials by visiting IBM® Education Assistant: http://www.ibm.com/software/info/education/assistant
- $\mathcal{L}_{\mathcal{A}}$  View a webcast replay with step-by-step instructions for using the Service Request (SR) tool for submitting problems electronically:http://www.ibm.com/software/websphere/support/d2w.html
- a. Sign up to receive weekly technical My Notifications emails: http://www.ibm.com/software/support/einfo.html

![](_page_24_Picture_1.jpeg)

# Connect with us!

#### **1. Get notified on upcoming webcasts**

Send an e-mail to <u>wsehelp@us.ibm.com</u> with subject line "wste<br>subseribe" to get a list of meiling lists and to subseribe subscribe" to get a list of mailing lists and to subscribe

#### **2. Tell us what you want to learn**

 Send us suggestions for future topics or improvements about our webcasts to wsehelp@us.ibm.com

#### **3. Be connected!**

Connect with us on FacebookConnect with us on Twitter

![](_page_24_Picture_9.jpeg)

![](_page_25_Picture_1.jpeg)

# Questions and Answers

![](_page_25_Picture_3.jpeg)

WebSphere® Support Technical Exchange

 $\bf e$  , and  $\bf e$  and  $\bf e$  and  $\bf e$  and  $\bf e$  and  $\bf e$  and  $\bf e$  and  $\bf e$   $\bf e$   $\bf e$   $\bf e$   $\bf e$   $\bf e$   $\bf e$   $\bf e$   $\bf e$   $\bf e$   $\bf e$   $\bf e$   $\bf e$   $\bf e$   $\bf e$   $\bf e$   $\bf e$   $\bf e$   $\bf e$   $\bf e$   $\bf e$   $\bf e$   $\bf e$   $\bf e$   $\bf e$